# **Руководство пользователя**

по подготовке и проведению анализа в соответствии с МВИ 1329-2001 «Газохроматографическое определение этилового спирта в жидких биологических средах организма и трупа»

# **Содержание**

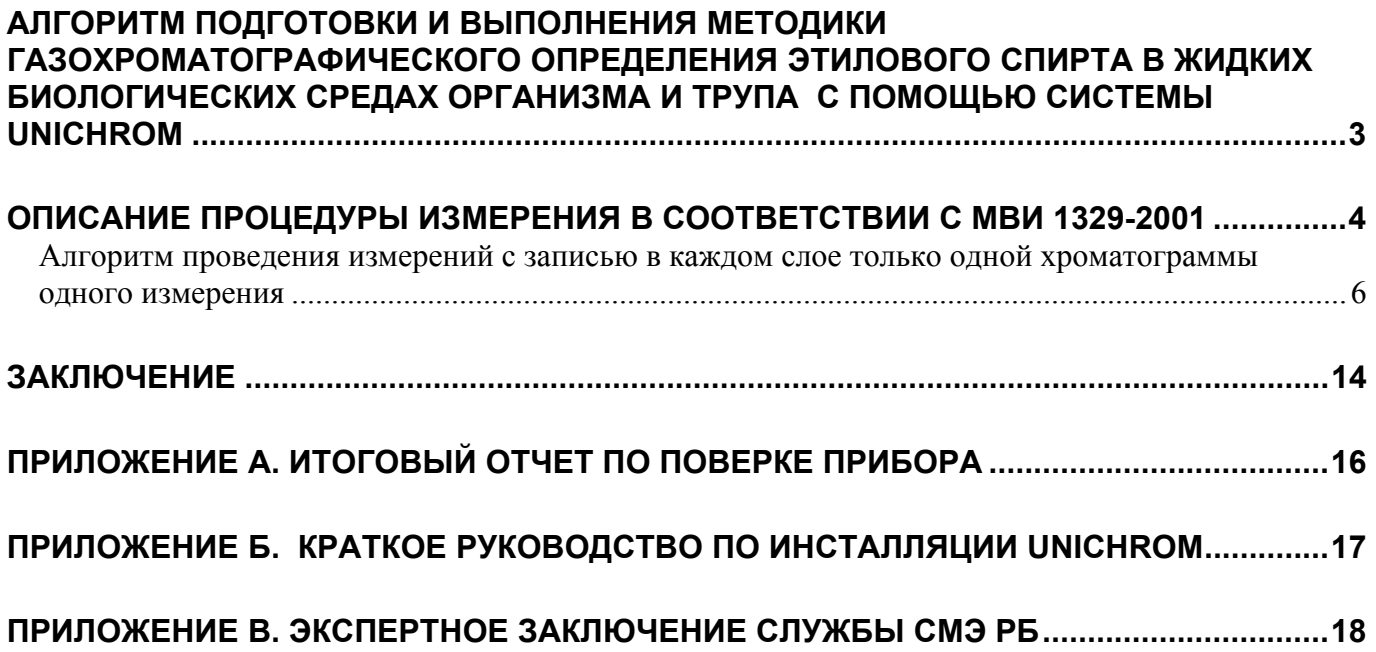

## **АЛГОРИТМ ПОДГОТОВКИ И ВЫПОЛНЕНИЯ МЕТОДИКИ ГАЗОХРОМАТОГРАФИЧЕСКОГО ОПРЕДЕЛЕНИЯ ЭТИЛОВОГО СПИРТА В ЖИДКИХ БИОЛОГИЧЕСКИХ СРЕДАХ ОРГАНИЗМА И ТРУПА С ПОМОЩЬЮ СИСТЕМЫ UNICHROM**

Анализ алкоголя в биожидкостях состоит из следующих этапов.

1. Включают прибор (переводят выключатель из положения **Выкл** в положение **Вкл**).

2. Открывают шаблон/template. Дважды кликнуть мышью на файле **Определение этанола по МВИ 1329-2001 -1 канал - 2 измерения в 2 слоя.uwb.** В прибор автоматически передадутся методические настройки. Метод/методы управления прибором, все градуировочные измерения/хроматограммы, результаты контроля качества процедуры измерений, аналитические данные, сценарий/сценарии обработки, результаты проведенных экспертиз, audit trail log, данные GLP хранятся в одном файле.

3. После выхода прибора на заданный из шаблона режим приступают к выполнению определения алкоголя в жидких биологических средах организма в соответствии с метрологически аттестованной методикой выполнения измерений **МВИ 1329-2001.** 

4. Заполняют сведения об экспертизе - сведения о лицах, направивших объекты на исследование, даты вскрытия, забора проб, даты направления и поступления, обстоятельство дела и т. д.

5. Обрабатывают измеренные данные и формируют итоговый отчет «Заключение эксперта».

6. Передают данные для сохранения в базу данных E-Lab. Заносят данные в «Журнал учета проведенных анализов».

Примечание. Инсталляция пакета программного обеспечения UniChrom, примеры шаблонов выполнения анализа алкоголя в биосредах организма в химикотоксикологических лабораториях наркологических больниц/диспансеров, примеры шаблонов формирования итоговых отчетов «Заключение эксперта» СМЭ, инсталляция пакета ПО «Журнал учета проведенных анализов» находятся в свободном доступе на сайте www.unichrom.com/alcobase/alcr.shtml . Там же находятся обучающие видеофильмы по проведению анализа в соответствии с **МВИ 1329-2001.** 

Результатом всякого испытания в соответствии с метрологически аттестованной методикой выполнения измерений (МВИ) должно быть записано среднее значение по не менее двум измерениям при условии, что расхождение между ними не превосходит установленной МВИ предельной величины. Должна быть выполнена проверка на сходимость.

Все измерения в UniChrom записываются в один файл. Как следствие, имеется возможность непосредственно сравнивать результаты последовательных измерений не выходя из программы. В UniChrom имеется специальная закладка Калькулятор, интерфейс которой представляет таблицу выполняемых/вычисляемых ячеек. В каждую ячейку закладки Калькулятор из закладки Свойства с помощью встроенных функций по технологии OLE Automation могут быть непосредственно внесены как описания объектов исследования, так и значения измеренных данных. Интерфейс закладки Калькулятор сделан по аналогии с внешним видом наиболее общепринятой программы проведения математических расчетов MS Excel, входящей в пакет Microsoft Office. Это позволяет легко и быстро рядовому пользователю освоить возможности Калькулятора.

### **ОПИСАНИЕ ПРОЦЕДУРЫ ИЗМЕРЕНИЯ В СООТВЕТСТВИИ С МВИ 1329-2001**

Сохранена нумерация пунктов в соответствии с **МВИ 1329-2001.**

### **11. Подготовка к выполнению измерений**

При подготовке к выполнению измерений проводят следующие работы:

11.1. Готовят измерительную аппаратуру.

11.2. Оценивают эффективность колонки и корректируют условия анализа в соответствии с приложением А. Величина ЧТТ для колонки длиной 2 м должна быть не менее 250 (ВЭТТ не более 8 мм соответственно).

11.3. Для проведения измерений и установления фактора чувствительности готовят водные растворы нитрита натрия, трихлоруксусной кислоты и контрольные растворы этанола и пропанола.

11.4. Устанавливают фактор чувствительности. Установление фактора чувствительности выполняется каждый раз после установки, настройки и ремонта хроматографа, замены колонки, или после длительного перерыва в измерениях (более 1 месяца), а также, в случае, когда результат контроля качества процедуры измерений (по п.13.5.3) признан неудовлетворительным.

Установление фактора чувствительности выполняется по методу внутреннего стандарта, используя для расчёта отношение площадей пика этилнитрита к пику пропилнитрита.

Для определения фактора чувствительности используются приготовленные растворы этанола с концентрациями 0,3 ‰, 1,0 ‰; 2,0 ‰; 4,0 ‰; 6,0 ‰ по п. 11.3.7., которые подвергаются газохроматографическому исследованию в тех же условиях, что и исследуемые пробы в соответствии с п.12.2.

Для каждой концентрации проводят не менее 3 измерений.

Фактор чувствительности вычисляется по формуле:

$$
f = \frac{\sum_{i=1}^{N} \left| \frac{C_{ei}}{C_p} \cdot \sum_{j=1}^{M} \frac{S_{pij}}{S_{eij}} \right|}{N \cdot M},
$$
\n(3)

где:

 $N$  - количество эталонных растворов разной концентрации (N=5);

*M* - количество измерений каждого раствора (М≥3);

*Cei* - концентрация этанола в i-том приготовленном растворе (0,3‰, 1,0‰; 2,0‰; 4,0‰;

6,0‰);

 $C_p$  - концентрация пропанола;

*Seij S pij* , - площади пиков этилнитрита и пропилнитрита, соответственно, на хроматограмме *j*-го измерения *i*-го раствора.

11.5. Для полученного фактора чувствительности (градуировочного графика) выполняется проверка коэффициента аппроксимации  $R^2$ , который определяется следующим выражением:

$$
R^{2} = 1 - \frac{\sum_{i=1}^{N} \left( \frac{C_{ei}}{C_{p}} - f \cdot \sum_{j=1}^{M} \frac{S_{ei}}{S_{pi}} \right)^{2}}{\sum_{i=1}^{N} \left( \frac{C_{ei}}{C_{p}} \right)^{2} - \frac{1}{N} \cdot \left( \sum_{i=1}^{N} \frac{C_{ei}}{C_{p}} \right)^{2}}
$$
(3a)

Полученный коэффициент аппроксимации считают удовлетворительным, если R<sup>2</sup> ≥ 0,995. Если  $R^2$  получился менее 0,995, выясняют причины, приводящие к неудовлетворительным результатам, и принимают меры по их устранению.

#### **12. Выполнение измерений**

При выполнении измерений содержания этанола в жидких биологических средах выполняют следующие операции.

12.1. Измерение без внесения внутреннего стандарта

12.2. Измерение с внутренним стандартом

12.3. В конце рабочей смены или в случае неудовлетворительных результатов проверки эффективности колонки проводят ее кондиционирование. Для этого устанавливают температуру термостата колонок (95 – 105) °C на 10-20 мин для удаления из колонки воды. После чего, при необходимости продолжения измерений, вновь устанавливают оптимальную температуру в термостате.

### **13. Обработка результатов и контроль погрешности измерений**

- 13.1. Расчет массовой концентрации этилового спирта в пробе
	- Концентрация этилового спирта в исследуемой пробе в ‰ определяется по формуле

$$
C_e = \alpha \cdot C_p \cdot f \left/ \left( \frac{S_{p2}}{S_{e2}} - \frac{S_{p1}}{S_{e1}} \right), \right. \tag{4}
$$

или по

$$
C_e = \alpha \cdot C_p \cdot f \cdot \frac{S_{e2}}{S_{p2}},
$$
\n(4a)

если  $S_{p1} = 0$ ,

где:

*f* - фактор чувствительности (результат градуировки), вычисленный в соответствии с п. 12.4;

 $S_{e1}$ ,  $S_{p1}$ ,  $S_{e2}$ ,  $S_{p2}$  - площади пиков, определённые в пункте 11.4;

 $\overline{S_{\scriptscriptstyle{\rho 1}}, \overline{S_{\scriptscriptstyle{\rho 1}}} }$  - средние значения площадей пиков этилнитрита и пропилнитрита при проведении нескольких параллельных измерений в соответствии с п.12.1;

 $\alpha$  - безразмерный коэффициент пересчёта: для крови равно 0,90, для мочи - 1,10, для слюны или других водных растворов - 1,0.

### 13.2. Окончательный расчет результата измерений

За окончательный результат измерений принимают среднее арифметическое значение результатов двух параллельных измерений при выполнении условий повторяемости по п.13.3.

$$
\overline{C} = \frac{C_{e1} + C_{e2}}{2},\tag{5}
$$

где *Ce*<sup>1</sup> , *Ce*2 - результаты двух параллельных определений массовой концентрации этилового спирта в пробе.

Окончательный результат округляют до двух значащих цифр.

Если величина концентрация этилового спирта в исследуемой пробе *C<sub>e</sub>* оказывается меньше нижнего значения диапазона измерения методики  $C_{LOD}$  ( $C_{LOD}$  = 0,30 ‰), то дается односторонняя оценка массовой концентрации этилового спирта в пробе в виде:

$$
C_e < C_{LOD} \tag{6}
$$

**1**3.5.3. Контроль качества процедуры измерений.

Контроль качества процедуры измерений выполняется каждый день перед началом измерений. Средствами контроля служат 0,3‰, 1,0‰ и 6,0‰ растворы этилового спирта, приготовленные по п. 11.3.7. Для каждого из растворов проводят измерения по п. 12.2. Расчет результата измерений выполняют по п. 13.2. Контрольное измерение признают удовлетворительным, если для всех трех растворов модуль разности измеренного и истинного значения концентрации не превосходит: 0,03‰ для раствора этилового спирта с концентрацией 0,3‰, 0,11‰ для раствора этилового спирта с концентрацией 1,0‰, 0,7‰ для раствора этилового спирта с концентрацией 6,0‰.

Если результат контроля качества процедуры измерений признан неудовлетворительным, выясняют причины, приводящие к неудовлетворительным результатам, и принимают меры по их устранению.

### **Алгоритм проведения измерений с записью в каждом слое только одной хроматограммы одного измерения**

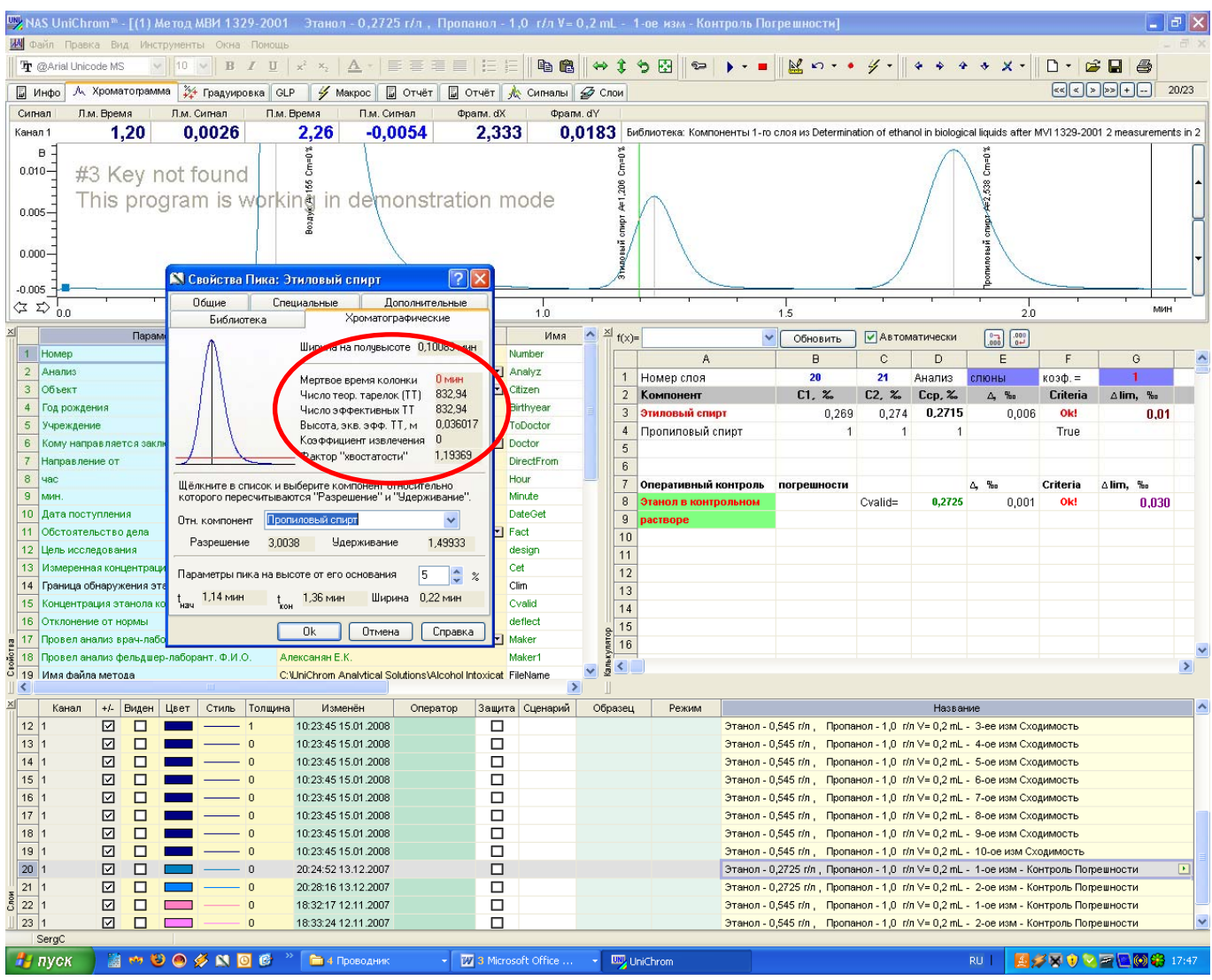

Рис.1. В соответствии с п. 11.2. оценивают эффективность колонки и корректируют условия анализа в соответствии с приложением А документа МВИ 1329-2001. Величина ЧТТ для колонки длиной 2 м должна быть не менее 250 (ВЭТТ не более 8 мм соответственно). Величины ЧТТ и ВЭТТ для всех пиков можно прочитать как в окне «Свойства пика», так и в закладке «Пики».

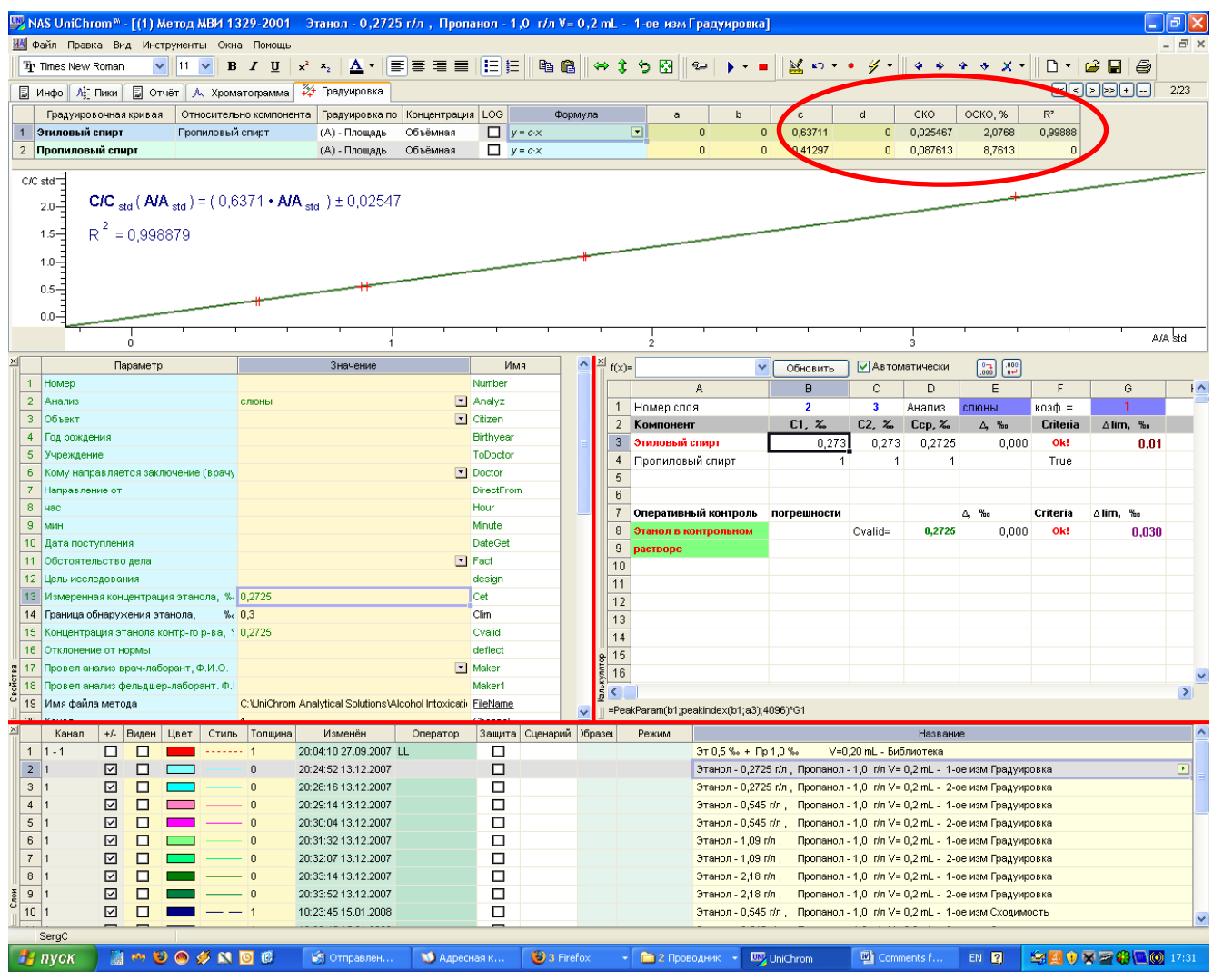

Рис.2. В соответствии с п. 11.4. устанавливают фактор чувствительности детектора. Наряду с этим термином часто используют понятие «Построение градуировки».

Вся информация о выполненной градуировке, в том числе и значение коэффициента аппроксимации  $R^2$  по п.11.5., находится в закладке «Градуировка».

В соответствии с п. 13.5.3. каждый день перед началом измерений выполняют контроль качества процедуры измерений. В закладке «Свойства» в строке 2 указывают анализ «слюны», аналог водно-спиртового раствора, и в строке «Концентрация этанола контрольного раствора» указывают его концентрацию в ‰. Выполняют два последовательных измерения. В закладке «Калькулятор» в ячейке D3 отображается измеренное среднее значение концентрации этанола, в ячейке E3 измеренное значение сходимости, в ячейке G3 рассчитанное абсолютное предельное допустимое значение сходимости (относительное значение в 3%), в ячейке F3 результат оценки сходимости, в ячейке E8 результат отклонения измеренного среднего значения концентрации этанола от номинального значения в контрольном растворе, в ячейке G8 рассчитанная абсолютная допустимая ошибка метода (относительное значение в 11%), в ячейке F8 отображается результат сравнения.

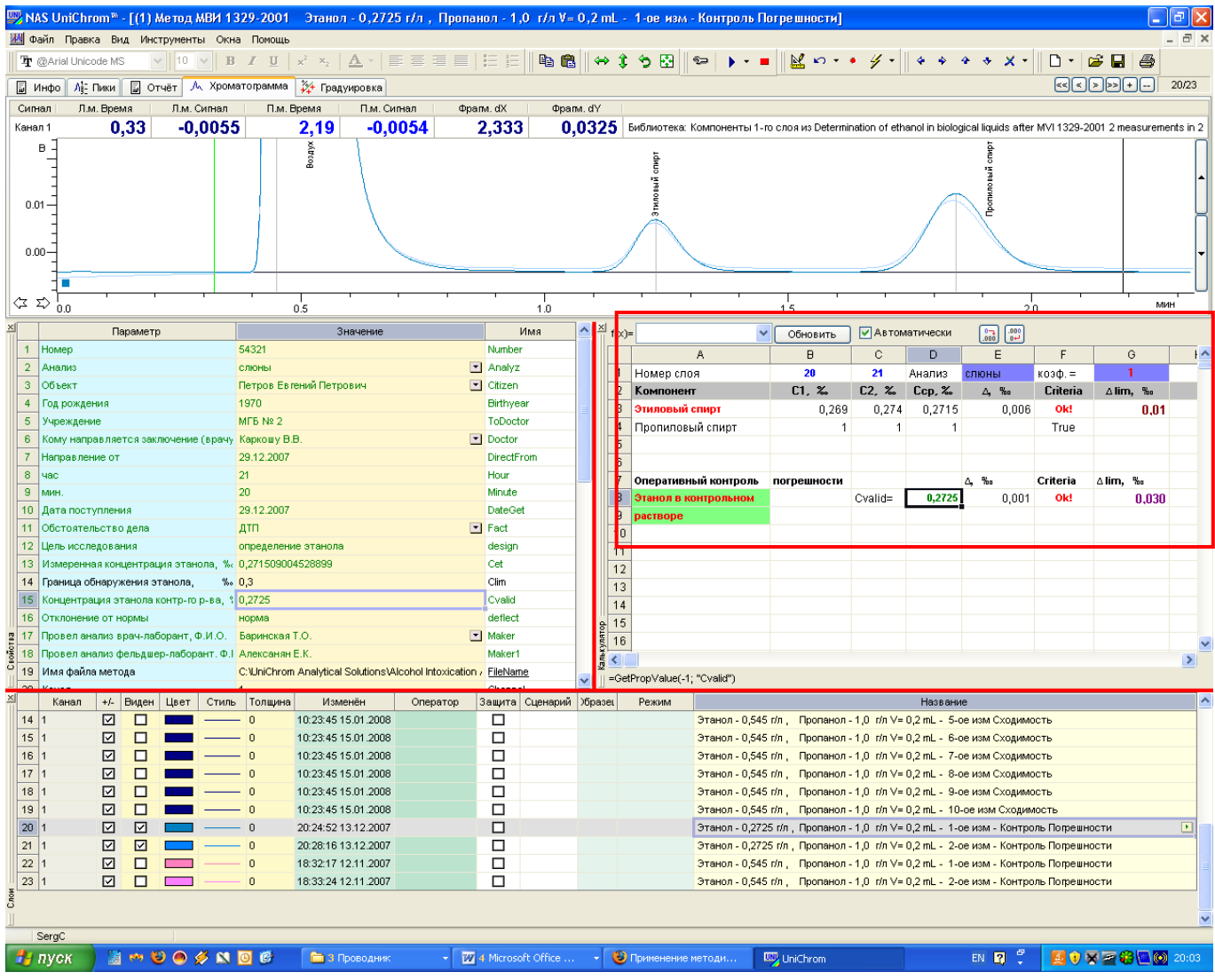

Рис.3а. Представлены результаты контроля качества процедуры измерений с контрольным раствором спирта с номинальной концентрацией этанола в 0,2725 ‰. Сходимость двух последовательных измерений, зафиксированных в слоях 20 и 21, составляет 0,006 ‰ (см. ячейку Е3 в закладке «Калькулятор»). Отклонение измеренного среднего значения по двум измерениям D3 отличается от номинального значения D8 на величину, меньшую чем погрешность G8.

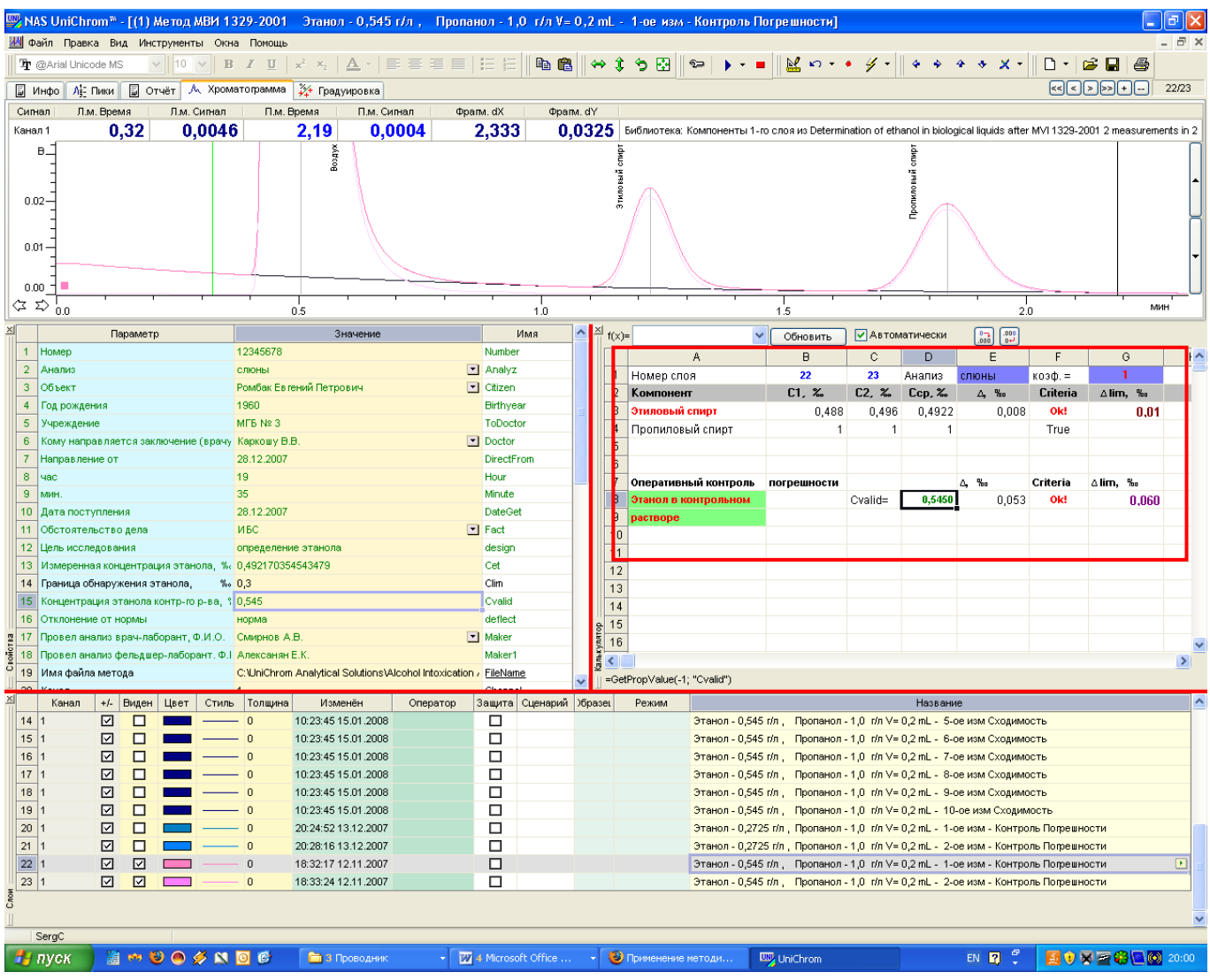

Рис. 3б. Представлены результаты контроля качества процедуры измерений с контрольным раствором спирта с номинальной концентрацией этанола в 0,545 ‰. Сходимость двух последовательных измерений, зафиксированных в слоях 22 и 23, составляет 0, 008 ‰ (см. ячейку Е3 в закладке **Калькулятор**). Отклонение измеренного среднего значения по двум измерениям D3 отличается от номинального значения D8 на величину, меньшую чем погрешность G8.

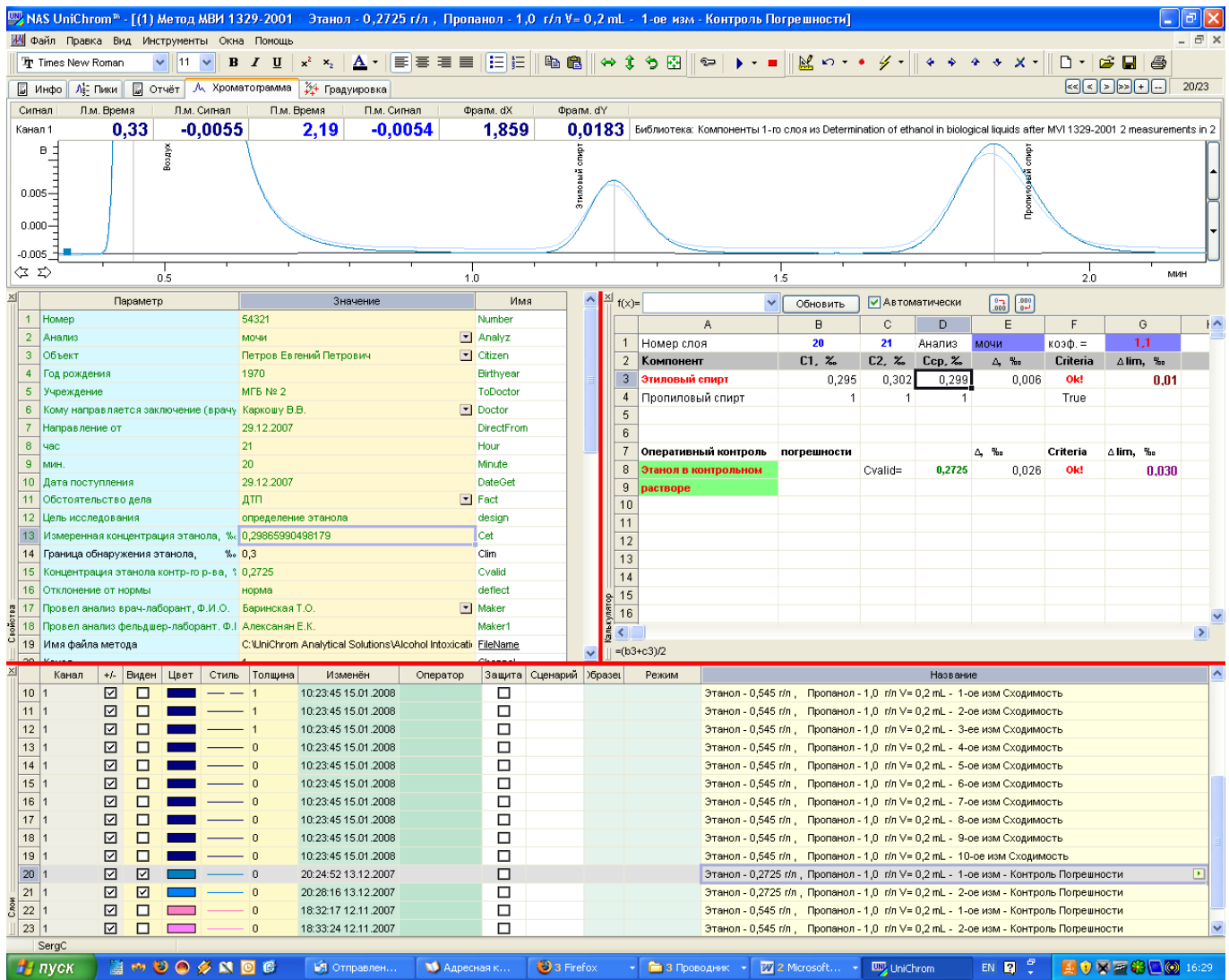

Рис. 4а. В соответствии с п.12. проводят дважды измерение исследуемой пробы. В данном примере – мочи. Все необходимые расчеты автоматически выполняются и находятся в закладке **Калькулятор**.

|                                                                                                    |                                                                                                    |                |                      |                                                                            |                   |              |                           |           | Later NAS UniChrom™ - [(1) Метод МВИ 1329-2001 - Этанол - 0,2725 г/л, Пропанол - 1,0 г/л V = 0,2 mL - 1-ое изм - Контроль Погрешности] |                  |                                                                                                    |               |                 |               |
|----------------------------------------------------------------------------------------------------|----------------------------------------------------------------------------------------------------|----------------|----------------------|----------------------------------------------------------------------------|-------------------|--------------|---------------------------|-----------|----------------------------------------------------------------------------------------------------|------------------|----------------------------------------------------------------------------------------------------|---------------|-----------------|---------------|
|                                                                                                    | И Файл Правка Вид Инструменты Окна Помощь                                                                                                |                |                      |                                                                            |                   |              |                           |           |                                                                                                    |                  |                                                                                                    |               |                 |               |
| 电偏                                                                                                    | $\hat{x}$<br>$\Leftrightarrow$<br>$\trianglelefteq$                                                                                      | RR<br>$2-$     |                      | $20 - 0$<br>$\frac{1}{2}$                                                  |                   | 4432         |                           |           | $\bigcap$ $\bigcap$ $\bigcap$ $\bigcap$ $\bigcap$                                                                                      |                  |                                                                                                    |               |                 |               |
|                                                                                                    | А Сигналы 24 Градуировка GLP                                                                                                    |                |                      | <b>■ Инфо</b> Шум   ■ Отчёт <del>У</del> Макрос   Лет Пики А Хроматограмма |                   |              |                           |           |                                                                                                    |                  |                                                                                                    |               | 55577           | 10/13         |
| Сигнал                                                                                                    | Л.м. Время                                                                                                    | Л.м. Сигнал    |                      | П.м. Время                                                                 | П.м. Сигнал       | Фрапм. dX    |                           | Фрапм. dY |                                                                                                    |                  |                                                                                                    |               |                 |               |
| Канал 1                                                                                                    | 0.18                                                                                                    | -0.0055        |                      | 2,25                                                                       | $-0,0054$         |              | 2,333                     |           | 0.0325                                                                                                    |                  | Библиотека: Компоненты 1-го слоя из Определение этанола по МВИ 1329-2001 -1 канал - 2 измерения в 2 слоя uvvb:                                                                                           |               |                 |               |
| B <sub>1</sub>                                                                                                    |                                                                                                    |                |                      | Ã                                                                          |                   |              |                           |           |                                                                                                    |                  |                                                                                                    | پر<br>دا      |                 |               |
| $0.02 -$                                                                                                    |                                                                                                    |                |                      |                                                                            |                   |              |                           |           |                                                                                                    |                  |                                                                                                    |               |                 |               |
|                                                                                                    | . Обработка "Метод МВИ 1329-2001 3                                                                                                    |                |                      | $ ?  \times$                                                               |                   |              |                           |           | спирт С=0.2686%                                                                                                    |                  |                                                                                                    |               |                 |               |
| $0.01 -$                                                                                                    | Сглаживание                                                                                                    |                | Поиск пиков          | Правка пиков                                                               |                   |              |                           |           |                                                                                                    |                  |                                                                                                    |               |                 |               |
|                                                                                                    | Библиотека                                                                                                    | Расчет         |                      | Отчет<br>Метод                                                             |                   |              |                           |           | ăra                                                                                                    |                  |                                                                                                    |               |                 |               |
| $0.00 -$                                                                                                    | <b>Встроенный</b>                                                                                                    | Внешний        |                      |                                                                            |                   |              |                           |           |                                                                                                    |                  |                                                                                                    |               |                 |               |
| $\begin{array}{ccc} \langle \mathbf{Z} & \mathbf{Z} \rangle &   \\ \end{array} \begin{array}{ccc} \mathbf{0.0} & \mathbf{0} \end{array}$ | Используемый шаблон отчета<br>0.5                                                                                                    |                |                      |                                                                            |                   |              |                           | 1.0       |                                                                                                    | 1.5              |                                                                                                    | 2.0           | MMH             |               |
|                                                                                                    | C:\UniChrom\17.HKБ Москвы\alc.vbs                                                                                                    |                |                      | $\checkmark$                                                               |                   |              | Имя                       |           | 19 NAS - Журнал учета проведенных анализов                                                                                             |                  |                                                                                                    |               | $\Box$ ok       |               |
| $\overline{1}$                                                                                                    | Приложение - сервер<br>Homep                                                                                                    |                |                      |                                                                            |                   |              |                           |           | Файл Правка Вид                                                                                                    |                  |                                                                                                    | H             |                 |               |
| $\overline{2}$<br>Анализ                                                                                                    | c:\program files\microsoft office\office11\excel.exe                                                                                     | 図              | - Analyz             |                                                                            |                   |              |                           |           |                                                                                                    |                  |                                                                                                    |               |                 |               |
| $\mathbf{3}$                                                                                                    | Объект<br>图 Report-alko.xls 图 REPORT01.xls 图 Report-alko.xls 函                                                                           |                |                      |                                                                            |                   | citizen      |                           |           | Поиск<br>Полная таблица<br>Печать<br>۰<br>$\mathbf{C}$<br>$=$ $\uparrow$<br>$\frac{1}{\sqrt{2}}$                                       |                  |                                                                                                    |               | Напечатать карт |               |
| $\overline{4}$                                                                                                    | Fog pox a will ~\$cohol Intoxication for SudMedExpert - Description - rus .d                                                             |                |                      |                                                                            |                   |              | Birthyear                 |           | Б в обратном порядке<br>версия 1.0.1.7<br>Сортировать<br>$\vert$                                                                       |                  |                                                                                                    |               | Выхо            |               |
| 5<br>6                                                                                                    | <b>影</b> alc.vbs<br>CalibrationTemplate.xlt-mplate Sample.x<br>Учрежді.                                                                  |                |                      |                                                                            |                   |              | ToDoctor                  |           | Форма Іаблица                                                                                                    |                  |                                                                                                    |               |                 |               |
| $\overline{7}$                                                                                                    | AAS testing of Pb in water - Template - rus.xltn STB 1287X<br>Кому на<br>CalibrationTemplate.xltchet.xlt<br>ucform.html<br><b>Hanpas</b> |                |                      |                                                                            |                   | Doctor       | DirectFrom                |           | Дата анализа                                                                                                    | Дата поступления | Дата забора                                                                                                    | Время забора  |                 |               |
| $\bf{8}$<br>uar                                                                                                    |                                                                                                    |                |                      |                                                                            |                   |              | Hour                      |           | 54321 08.01.2008<br>N <sup>2</sup>                                                                                                    | 29.12.2007       | 29.12.2007                                                                                                    | 21:20         |                 |               |
| $\overline{9}$<br>MMH                                                                                                    |                                                                                                    |                |                      | Прервать                                                                   |                   |              | Minute                    |           |                                                                                                    |                  |                                                                                                    |               |                 |               |
| 10 <sup>°</sup><br>Лата по                                                                                                    | 3апись                                                                                                    | Применить      |                      | Закрыть<br>Справка                                                         |                   |              | <b>DateGet</b>            |           | Учреждение                                                                                                    |                  | Кому направляется заключение, Ф.И.О.                                                                                                    |               |                 |               |
| 11<br>Обстоя                                                                                                    |                                                                                                    |                |                      |                                                                            |                   | $\Box$ Fact  |                           |           | MF <sub>B</sub> N <sup>2</sup>                                                                                                    |                  | Каркошу В.В.                                                                                                    |               |                 |               |
| 12<br>Цель исследования<br>определение этанола<br>13<br>Измеренная концентрация этанола, %<br>0,29865990498179                           |                                                                                                    |                |                      |                                                                            |                   |              | design                    |           |                                                                                                    |                  |                                                                                                    |               |                 |               |
|                                                                                                    | 0,3<br>14 Граница обнаружения этанола,<br>$\%$                                                                                           |                |                      |                                                                            |                   | Cet<br>Clim. |                           |           | Название объекта                                                                                                    |                  | Обстоятельства дела                                                                                                    |               |                 |               |
| 15<br>0,2725<br>Концентрация этанола контр-го р-ва, %                                                                                    |                                                                                                    |                |                      |                                                                            |                   |              | Cvalid                    |           | мочи. Петров Евгений Петрович г.р. 1970                                                                                                |                  | <b>ДТП</b>                                                                                                    |               |                 |               |
| 16                                                                                                    | Отклонение от нормы                                                                                                    |                | норма                |                                                                            |                   |              | deflect                   |           |                                                                                                    |                  |                                                                                                    |               |                 |               |
|                                                                                                    | 17 Провел анализ врач-лаборант, Ф.И.О.<br>Баринская Т.О.                                                                                 |                |                      |                                                                            |                   | $\Box$ Maker |                           |           | Цель исследования                                                                                                    |                  | Отклонения в норме                                                                                                    |               |                 |               |
| Свойст<br>18<br>Провел анализ фельдшер-лаборант. Ф.И.О. Алексанян Е.К                                                                    |                                                                                                    |                |                      |                                                                            | алькуля<br>Maker1 |              |                           |           | определение этанола<br>норма                                                                                                    |                  |                                                                                                    |               |                 | $\rightarrow$ |
|                                                                                                    | 19 Имя файла метода                                                                                                    |                |                      | C: UniChrom Analytical Solutions Alcohol Intoxica FileName                 |                   |              |                           |           |                                                                                                    |                  | Анализ провел врач-лаборант, Ф.И.О.                                                                                                    |               |                 |               |
| 20 Канал<br>$\times$                                                                                                    | Канал +/-<br>Виден                                                                                                    | Цвет           | Стиль   Толщина      | Изменён                                                                    | Оператор          |              | Channel<br>Защита денарии | Образец   |                                                                                                    |                  | Баринская Т.О.                                                                                                    |               |                 |               |
| $\mathbf{3}$                                                                                                    | ☑<br>☑                                                                                                    |                | $\overline{0}$       | 20:28:16 13.12.2007                                                        |                   | □            |                           |           | Результат исследования                                                                                                    | $\%$             | Анализ провел фельдшер-лаборант, Ф.И.О.                                                                                                    |               |                 |               |
| 4 1                                                                                                    | ☑<br>☑                                                                                                    |                | $\mathbf{0}$         | 20:29:14 13:12.2007                                                        |                   | □            |                           |           | этиловый спирт не обнарчжен                                                                                                    |                  | Алексанян Е.К.                                                                                                    |               |                 |               |
| 5 1                                                                                                    | ☑<br>☑                                                                                                    |                | $\mathbf{0}$         | 20:30:04 13.12.2007                                                        |                   | □            |                           |           |                                                                                                    |                  | Результат забрал, Ф.И.О.                                                                                                    |               |                 |               |
| 6                                                                                                    | ☑<br>☑                                                                                                    |                | $\mathbf{0}$         | 20:31:32 13.12.2007                                                        |                   | □            |                           |           |                                                                                                    |                  |                                                                                                    |               |                 |               |
| 7 1                                                                                                    | ☑<br>☑                                                                                                    |                | $\Omega$             | 20:32:07 13.12.2007                                                        |                   | □            |                           |           |                                                                                                    |                  |                                                                                                    |               |                 |               |
| 8<br>9                                                                                                    | ☑<br>☑<br>☑                                                                                                    |                | $\Omega$<br>$\theta$ | 20:33:14 13.12.2007                                                        |                   | □<br>$\Box$  |                           |           |                                                                                                    |                  |                                                                                                    |               |                 |               |
| $10$  1                                                                                                    | ⊡<br>図<br>囨                                                                                                    |                | $\Omega$             | 20:33:52 13.12.2007<br>20:24:52 13.12.2007                                 |                   | $\Box$       |                           |           |                                                                                                    |                  | этанол - z <sub>a</sub> ro тиг <sub>а</sub> — пропанол - тра тигу = o <sub>r</sub> z nic - iz-oe изматрадуировка<br>Этанол - 0,2725 г/л , Пропанол - 1,0 г/л V= 0,2 mL - 1-ое изм - Контроль Погрешности |               |                 | $\Box$        |
| 11 1                                                                                                    | 図<br>⊡                                                                                                    |                | n                    | 20:28:16 13:12.2007                                                        |                   | □            |                           |           |                                                                                                    |                  | Этанол - 0,2725 г/л., Пропанол - 1,0 г/л V= 0,2 mL - 2-ое изм - Контроль Погрешности                                                                                                    |               |                 |               |
| 12 1                                                                                                    | $\Box$<br>☑<br>図<br>$\overline{0}$<br>18:32:17 12:11.2007                                                                                |                |                      |                                                                            |                   |              |                           |           | Этанол - 0,545 г/л. Пропанол - 1,0 г/л V= 0,2 mL - 1-ое изм - Контроль Погрешности                                                     |                  |                                                                                                    |               |                 |               |
| 13 1                                                                                                    | 叼<br>囨                                                                                                    |                | $\Omega$             | 18:33:24 12:11.2007                                                        |                   | п            |                           |           |                                                                                                    |                  | Этанол - 0,545 г/л. Пропанол - 1,0 г/л V= 0,2 mL - 2-ое изм - Контроль Погрешности                                                                                                    |               |                 |               |
| <b>C</b> nom                                                                                                    |                                                                                                    |                |                      |                                                                            |                   |              |                           |           |                                                                                                    |                  |                                                                                                    |               |                 |               |
|                                                                                                    |                                                                                                    |                |                      |                                                                            |                   |              |                           |           |                                                                                                    |                  |                                                                                                    |               |                 |               |
| SergC                                                                                                    |                                                                                                    |                |                      |                                                                            |                   |              |                           |           |                                                                                                    |                  |                                                                                                    |               |                 |               |
| #∦ пуск                                                                                                    |                                                                                                    | <b>MOOONOC</b> |                      | ○ 4 Inter → 10 Npo → By UniChrom                                           |                   |              |                           |           | ЕЯ Входящ<br><b>E</b> 2 WinRAR                                                                                                    | ™ Опреде         | (А) Журнал                                                                                                    | EN <b>2</b> : | ■国防不同的第20:17    |               |
|                                                                                                    | Рис. 4. Пример                                                                                                    |                |                      |                                                                            |                   |              |                           |           |                                                                                                    |                  |                                                                                                    |               | «Журнал         |               |
|                                                                                                    |                                                                                                    |                |                      |                                                                            |                   |              |                           |           | занесения результатов                                                                                                    | анализа          | МОЧИ                                                                                                    | в             |                 | учета         |

**проведенных анализов**».

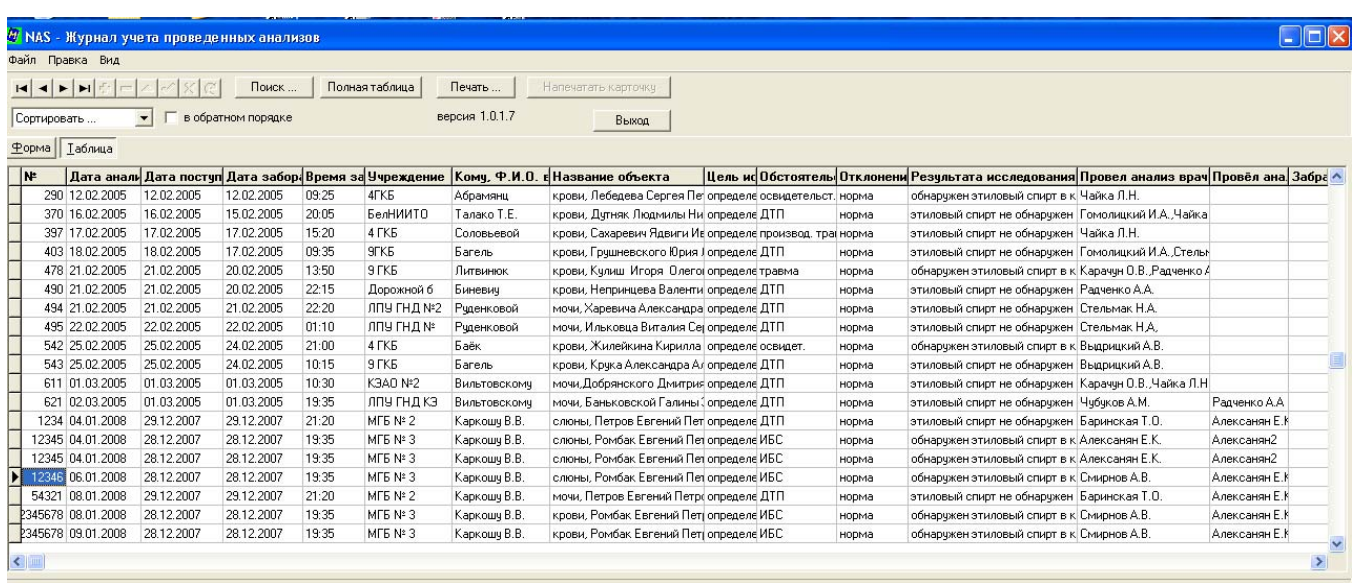

Все официальные данные по каждой конкретной экспертизе, как то название организации, которая направила объект, ФИО работника, кто направил, кому направил, когда, обстоятельства дела, цель исследования и т.д., заносятся в отдельные поля в закладке Свойства (выделены зеленым цветом). По окончании экспертизы все эти данные с результатами анализа алкоголя заносятся в соответствующие поля «**Журнал учета проведенных анализов**».

Результаты выполненного анализа можно не только занести в «**Журнал учета проведенных анализов**», но и автоматически сгенерировать итоговый отчет установленной формы.

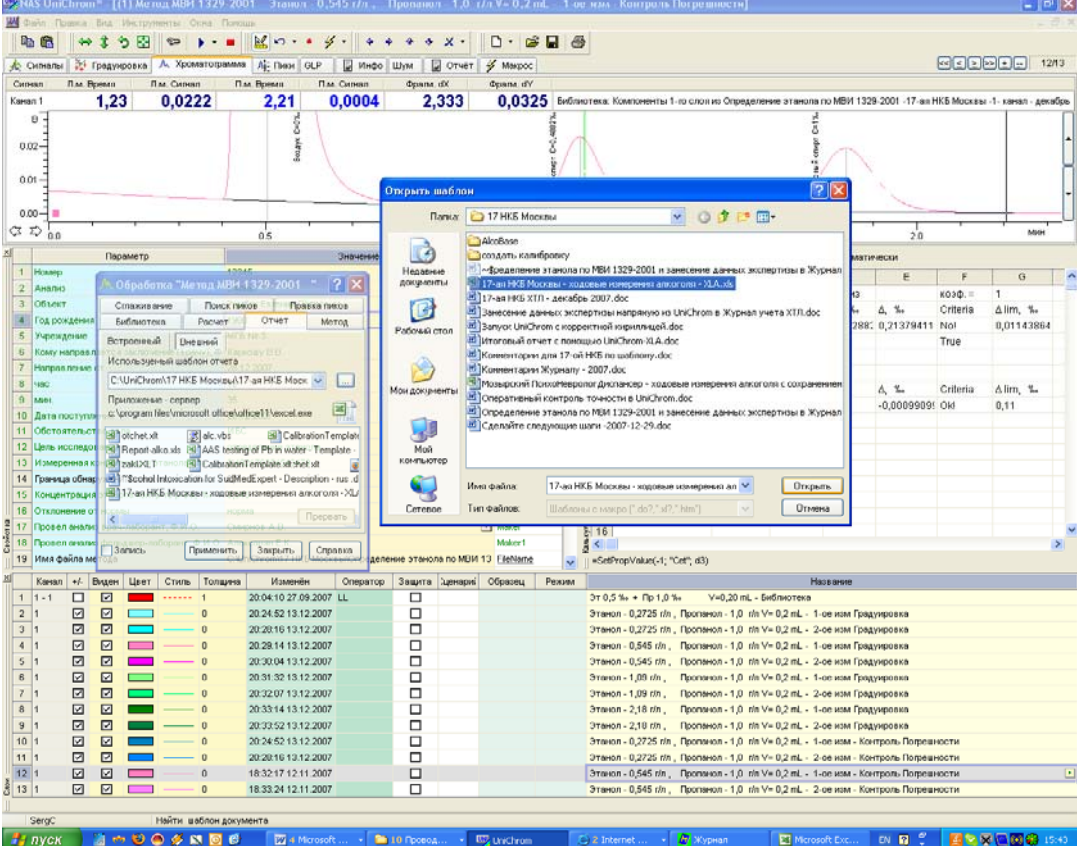

Рис. 5а. Процедура вызова шаблона генерации итогового отчета установленной формы.<br>Е ПЕ NE NECOSOLE 17-04 I KG MOCKNE - 2020-06 RHE PREMIS ANGORAL - XLA.XL

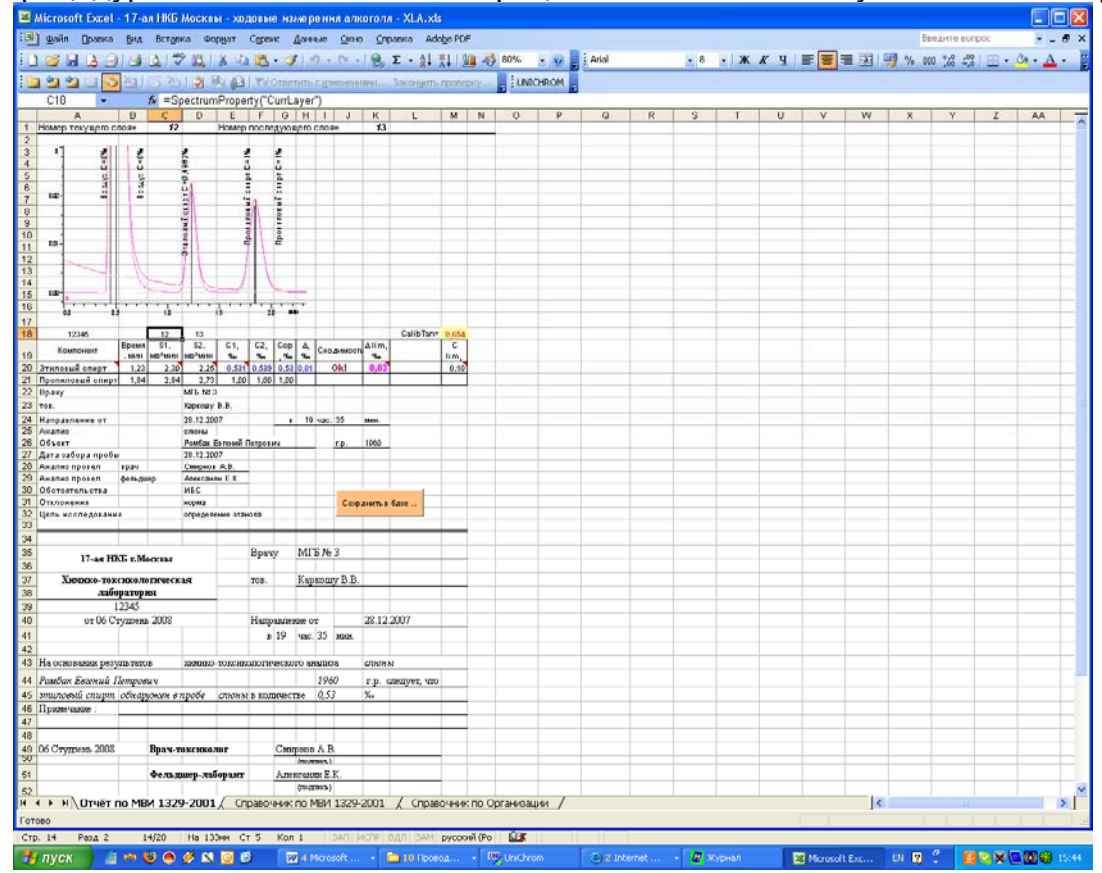

Рис. 5б. Сгенерированный итоговый отчет установленной формы.

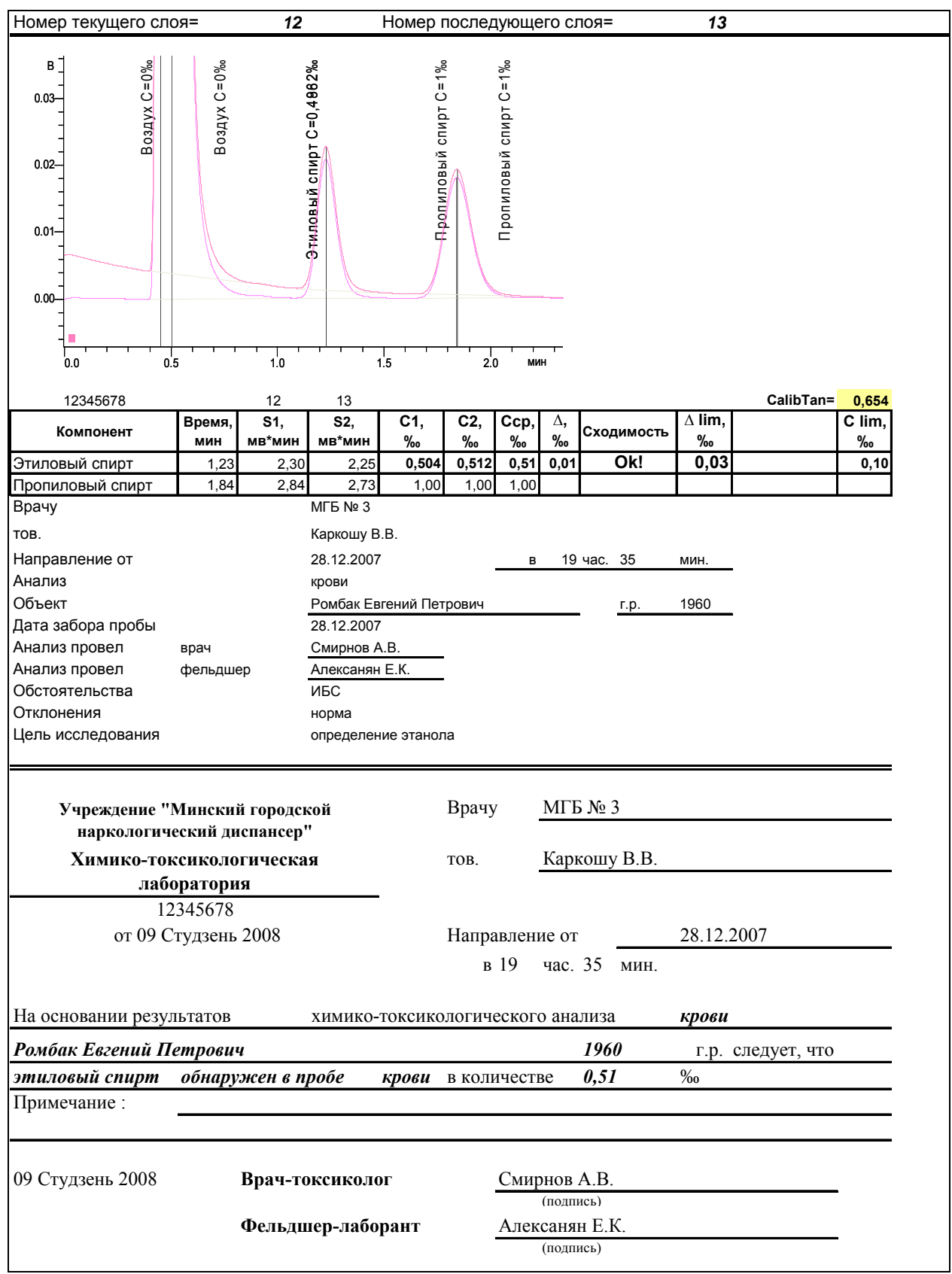

Рис. 6. Пример итогового отчета установленной формы. Так как отчет формируется на странице MS Excel, то изменить форму отчета в соответствии с региональным законодательством доступно рядовому эксперту.

### **ЗАКЛЮЧЕНИЕ**

В соответствии с требованиями GLP (Good Laboratory Practice) имеется возможность в одном файле, в рабочей книге Unichrom, хранить всю информацию о проведенных исследованиях экспертом за целую смену. В этот файл входят:

- данные об использованных рабочих режимах прибора,

- библиотеки для идентификации исследуемых компонентов,

- градуировочные коэффициенты и все градуировочные хроматограммы, которые отражают все этапы проведения градуировки,

- все слои с хроматограммами, использованными для выполнения оперативного контроля качества выполнения процедуры измерений,

- все слои с хроматограммами качественного обнаружения и количественного определения этанола в биологическом объекте.

Реализован стиль работы: 1 эксперт – 1 смена – 1 файл.

Все данные по выполненным экспертизам можно заносить в «Журнал учета проведенных анализов» как непосредственно после завершения измерения каждого образца, так и в конце смены.

По результатам выполненных измерений можно сгенерировать итоговые отчеты установленной формы как непосредственно после каждого измерения, так и в любое время после окончания смены.

В архив для последующего длительного хранения переносится 1 файл с измерениями 1 эксперта за 1 смену. Размер архивного файла составляет, из расчета 40 выполненных за 1 смену анализов, около 500 кб.

Объем в 80 кб занимают: комментарии в закладке «Инфо», методические параметры режимов прибора, сценарии обработки измеренных хроматограмм, алгоритмы расчетов в закладке «Калькулятор», библиотечный слой, набор градировочных слоев, слои контроля качества процедуры выполнения измерений.

400 кб занимают данные 40 выполненных экспертиз по 10 кб каждая.

В связи с завершением 1-го этапа по внедрению в закладку «Калькулятор» наиболее востребованных функций статистической обработки и форматирования текста появляется возможность непосредственно в UniChrom формировать итоговый отчет «Заключение эксперта» произвольной формы. В качестве примера ниже приведена экранная копия закладки Калькулятор с формой отчета по проведению метрологической поверки хроматографического комплекса.

# **ПРИЛОЖЕНИЕ А. ИТОГОВЫЙ ОТЧЕТ ПО ПОВЕРКЕ ПРИБОРА**

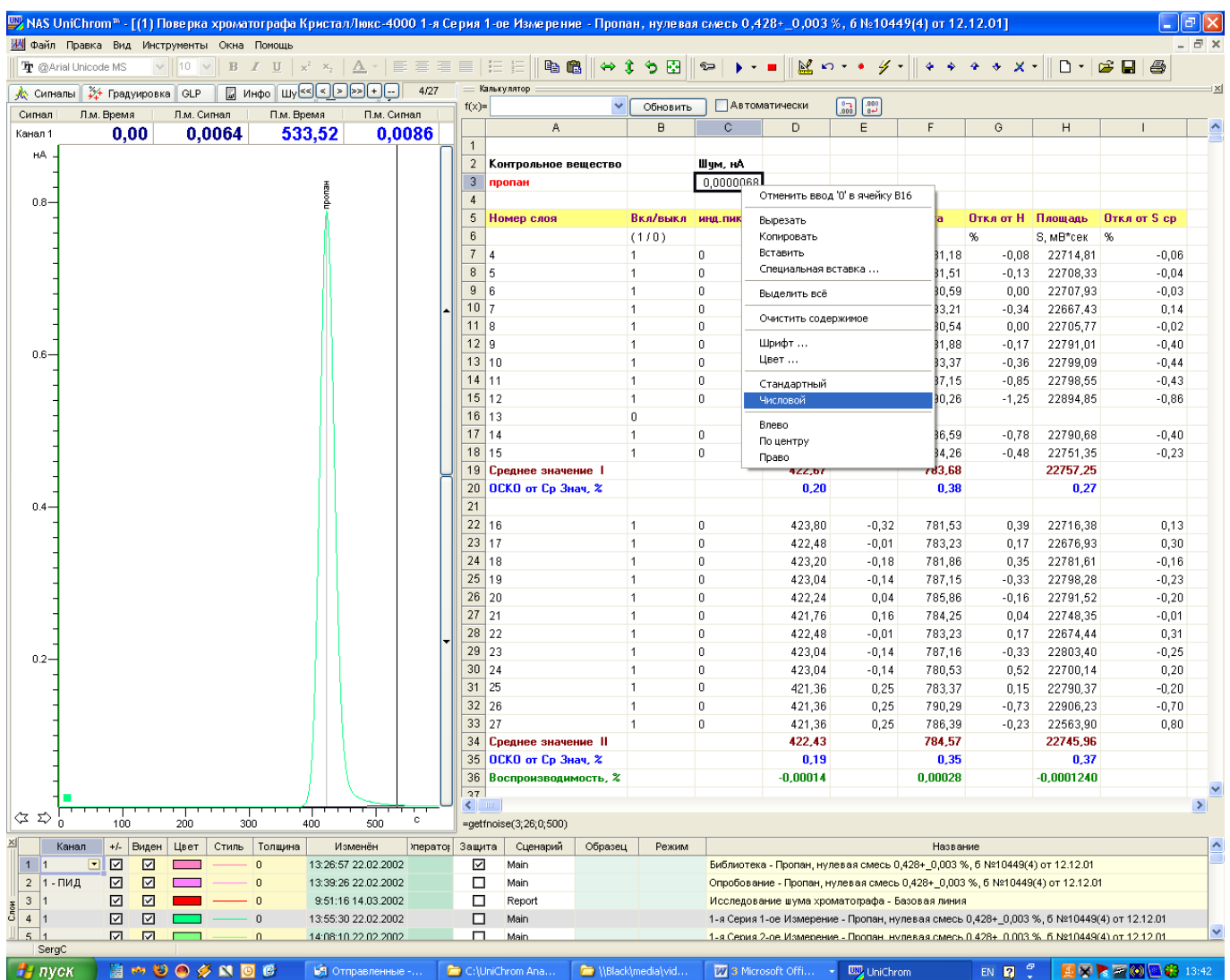

Рис.16. Закладка «Калькулятор» с подготовленной формой для проведения метрологической поверки хроматографического комплекса.

## **ПРИЛОЖЕНИЕ Б. КРАТКОЕ РУКОВОДСТВО ПО ИНСТАЛЛЯЦИИ UNICHROM**

1.) Инсталлируют программу **UniChrom**.

2.) В папку **UniChrom** помещают следующие файлы:

а.) **Определение этанола по МВИ 1329-2001 -1 канал - 2 измерения в 2 слоя.uwb** 

б.) **Определение этанола по МВИ 1329-2001 -1 канал - 2 измерения в 1 слой.uwb** 

в.) **alc.vbs** 

г.) **Определение этанола по МВИ 1329-2001 -1 канал - Шаблон отчета на А4 в MS Excel - XLA.xls** 

д.) папку **etc** с набором текстовых файлов с расширением **\*.list**, в которых могут находится списки часто используемых данных о проводимой экспертизе при заполнении полей в закладке «Свойства». Например, фамилии врачей, выполняющих анализ, названия учреждений, поставляющие пробы на анализ и т.д.

2.) Если имеется ранее установленная программа **Narcological Register 1.0 ,**

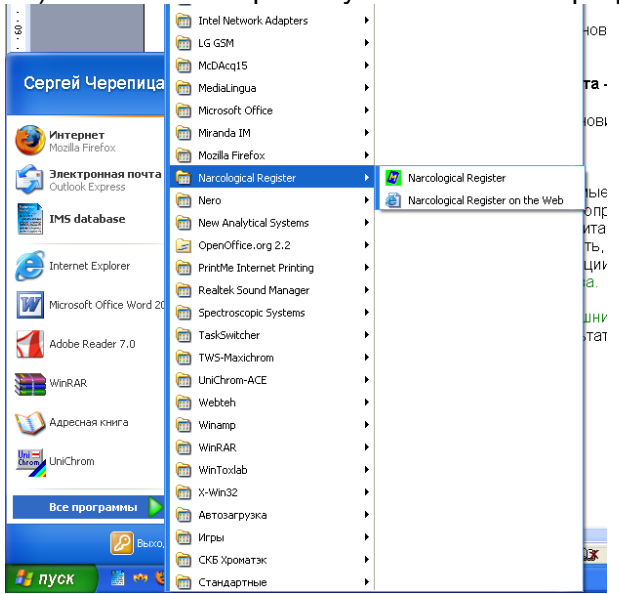

то перед установкой обновленной версии следует предварительно удалить имеющуюся. Для этого через **Панель управления** - **Установка и удаление программ** удаляют (деинсталлируют) программу **Narcological Register 1.0** 

3.) С помощью файла **AlcoBaseSetup.exe** инсталлируют программу **Narcological Register 1.0**

4.) Запускают файл **Определение этанола по МВИ 1329-2001 -1 канал - 2 измерения в 2 слоя.uwb** 

5.) Производят подключение прибора к ПО UniChrom.

6.) В закладке «Калькулятор» устанавливают флаг «обновить автоматически». Нажать кнопку «Обновить».

7.) В закладке «Слои» встать на соответствующий слой с занесенными данными по экспертизе. В закладке «Калькулятор» автоматически будут пересчитаны: поправочный коэффициент для объекта анализа (кровь, моча, слюна), рассчитано среднее значение измеренной концентрации этанола, рассчитана сходимость, проведено сравнение на сходимость, перенесено значение концентрации этанола из закладки Калькулятор в соответствующую ячейку с именем переменной «**Cet**» закладки «Свойства».

7.) Через меню Обработка выбирают Отчет - Внешний – **alc.vbs .** Автоматически произойдет занесение результатов выполненной экспертизы в «**Журнал учет выполненных анализов».** 

8.) Для формирования итогового отчета установленной формы выбирают шаблон **Определение этанола по МВИ 1329-2001 -1 канал - Шаблон отчета на А4 в MS Excel - XLA.xls** 

### **ПРИЛОЖЕНИЕ В. ЭКСПЕРТНОЕ ЗАКЛЮЧЕНИЕ СЛУЖБЫ СМЭ РБ**

#### **РЕСПУБЛИКА БЕЛАРУСЬ ГОСУДАРСТВЕННАЯ СЛУЖБА МЕДИЦИНСКИХ СУДЕБНЫХ ЭКСПЕРТИЗ ГЛАВНОЕ УПРАВЛЕНИЕ СУДЕБНО-МЕДИЦИНСКИХ ЭКСПЕРТИЗ ОТДЕЛЕНИЕ СУДЕБНО-ХИМИЧЕСКИХ ИССЛЕДОВАНИЙ СУДЕБНО-ХИМИЧЕСКОЙ ЛАБОРАТОРИИ**

г.Минск, ул. Кижеватова, 58 т.278-04-01

# ЗАКЛЮЧЕНИЕ ЭКСПЕРТА № 3345

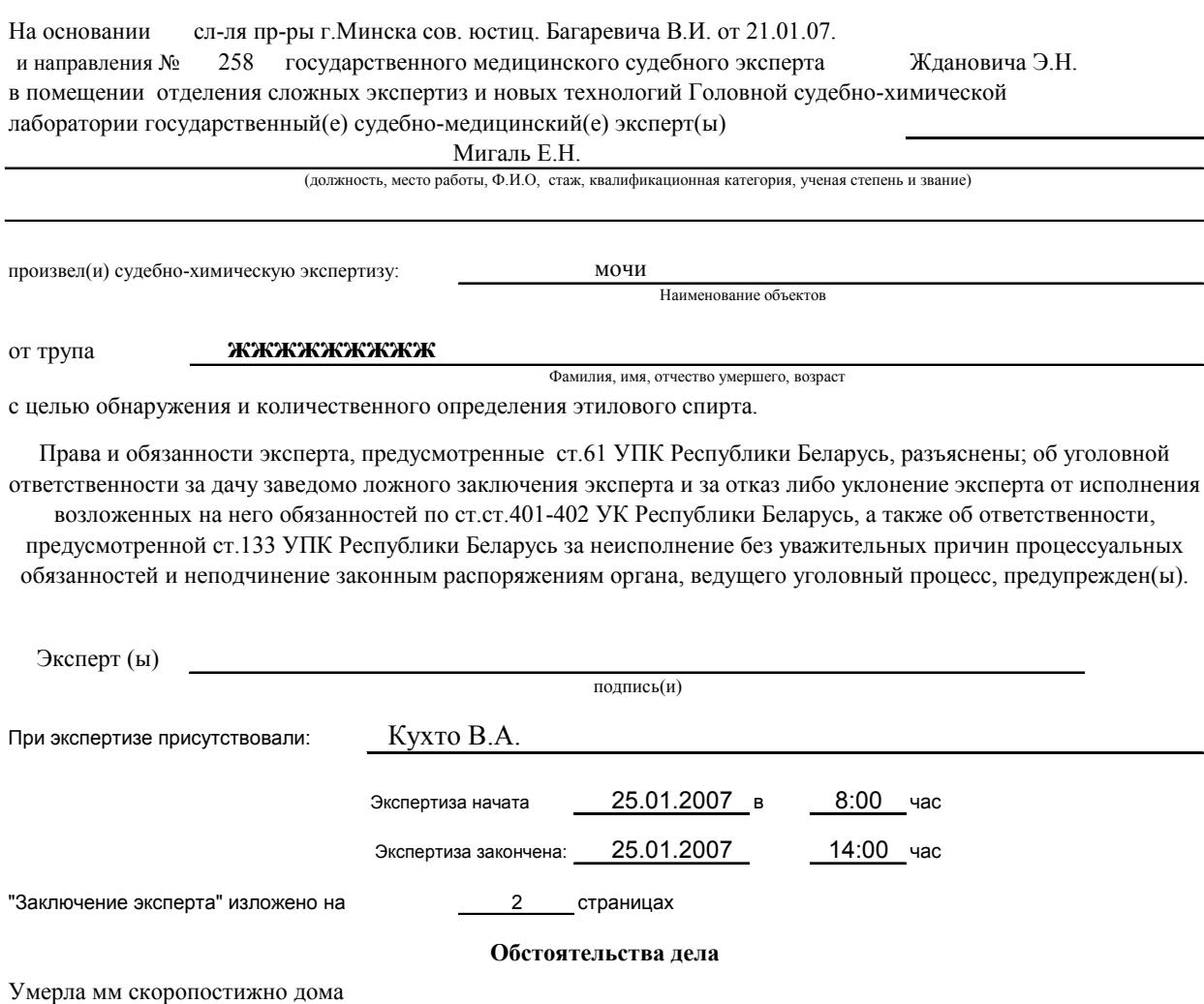

#### **ИССЛЕДОВАТЕЛЬСКАЯ ЧАСТЬ**

#### **Описание объектов**

21.11.04 г. нарочным доставлены 2 флакона из стеклодрота для медпрепаратов номинальной емкостью 10 мл. Горловины флаконов укупорены стандартными резиновыми пробками серого цвета, сверху обтянуты фрагментами эластичного полимерного материала, перевязаны белыми нитями, концы которых вклеены в бумажные бирки с оттиском круглой печати, выполненным красителем фиолетового цвета: "Республика Беларусь Государственная служба медицинских судебных экспертиз Управление по Витебской области Отдел общих экспертиз Для документов №1". Во флаконе, на бирке которого имелась надпись, выполненная от руки и типографским способом: «кровь от трупа Шматко С И Умер 07.05.05 Вскрыт 08.05.05 СМЭ Рябов Д М» находилась кровь темно-вишневого цвета, без запаха разложения со сгустками. Флакон заполнен под пробку. Во флаконе, на бирке которого имелась надпись, выполненная от руки и типографским способом: «моча от трупа Шматко С И Умер 07.05.05 Вскрыт 08.05.05 СМЭ Рябов Д М» находилась моча слабо желтого цвета, прозрачная, без осадка. Флакон заполнен под пробку.

### ИССЛЕДОВАНИЕ

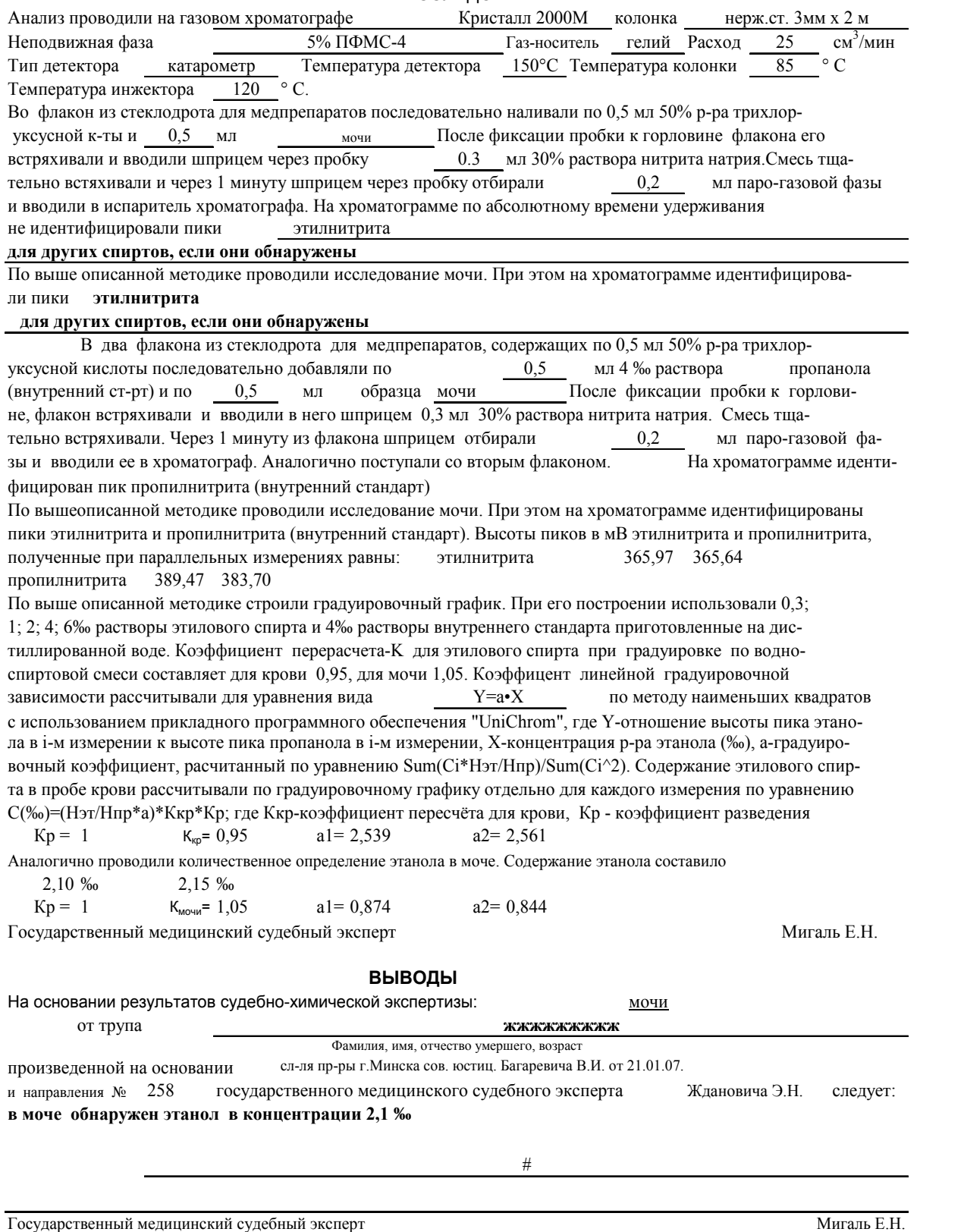

МЕН 2 27.04.2007

# **Приложение Г. Экспертное заключение Службы СМЭ Украины**

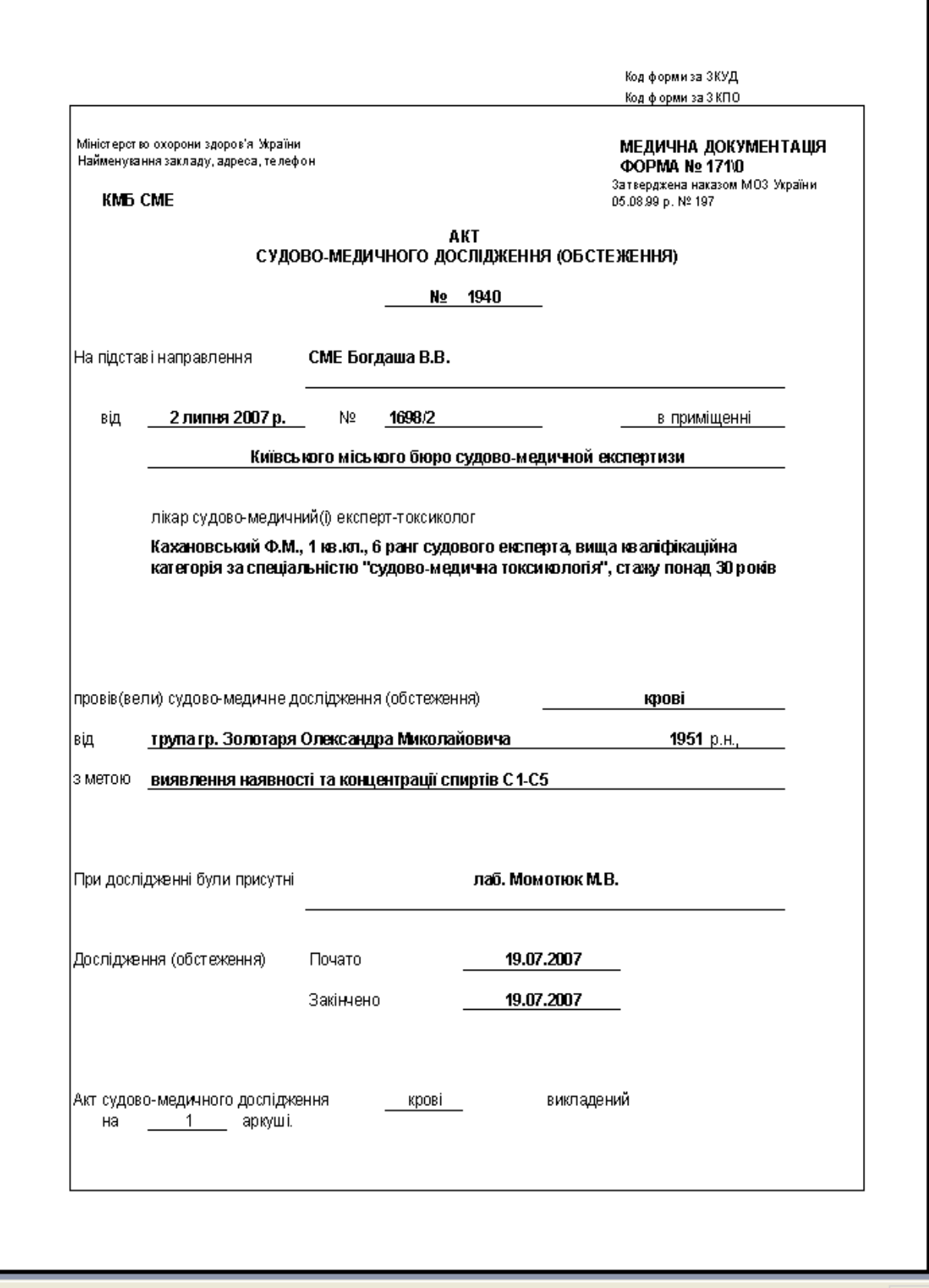

Рабочие шаблоны для генерации итогового отчета «Заключения эксперта» могут быть легко перестроены не только для другой утвержденной формы, но и для другого государственного языка

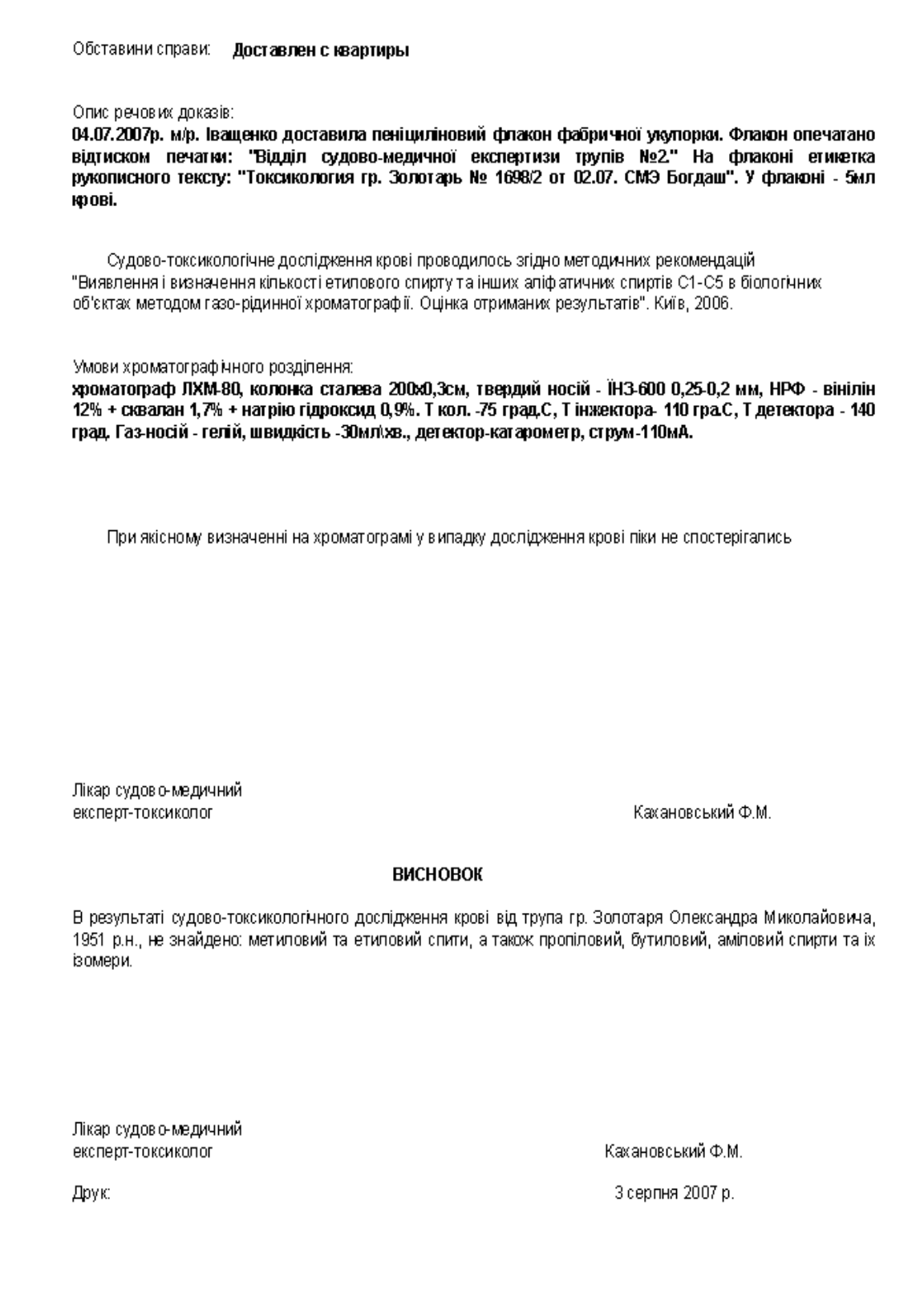

# **Приложение Д. Страница с методическими пособиями по МВИ в интернете**

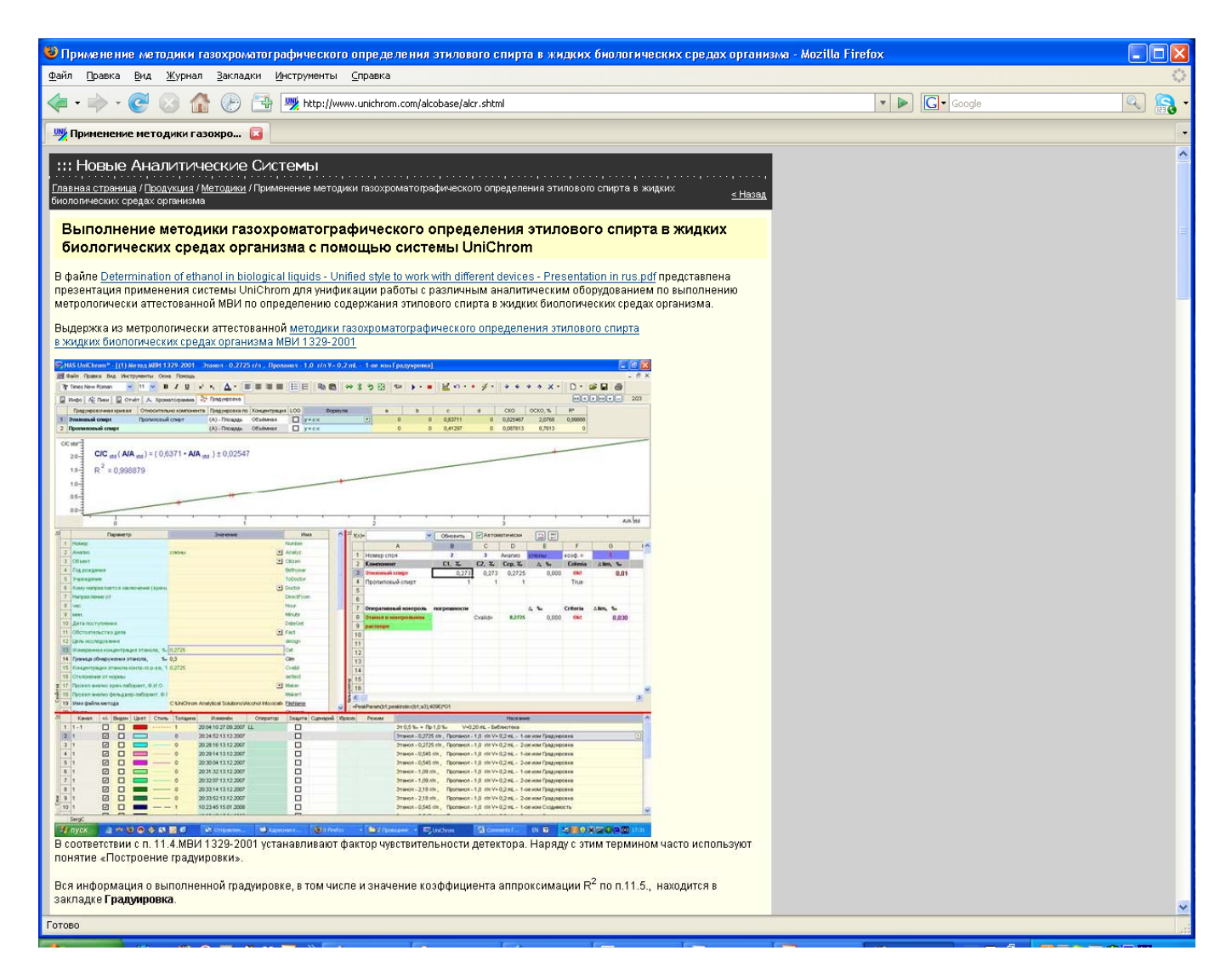

Круглосуточно доступна загрузка методического материала по МВИ 1329-2001

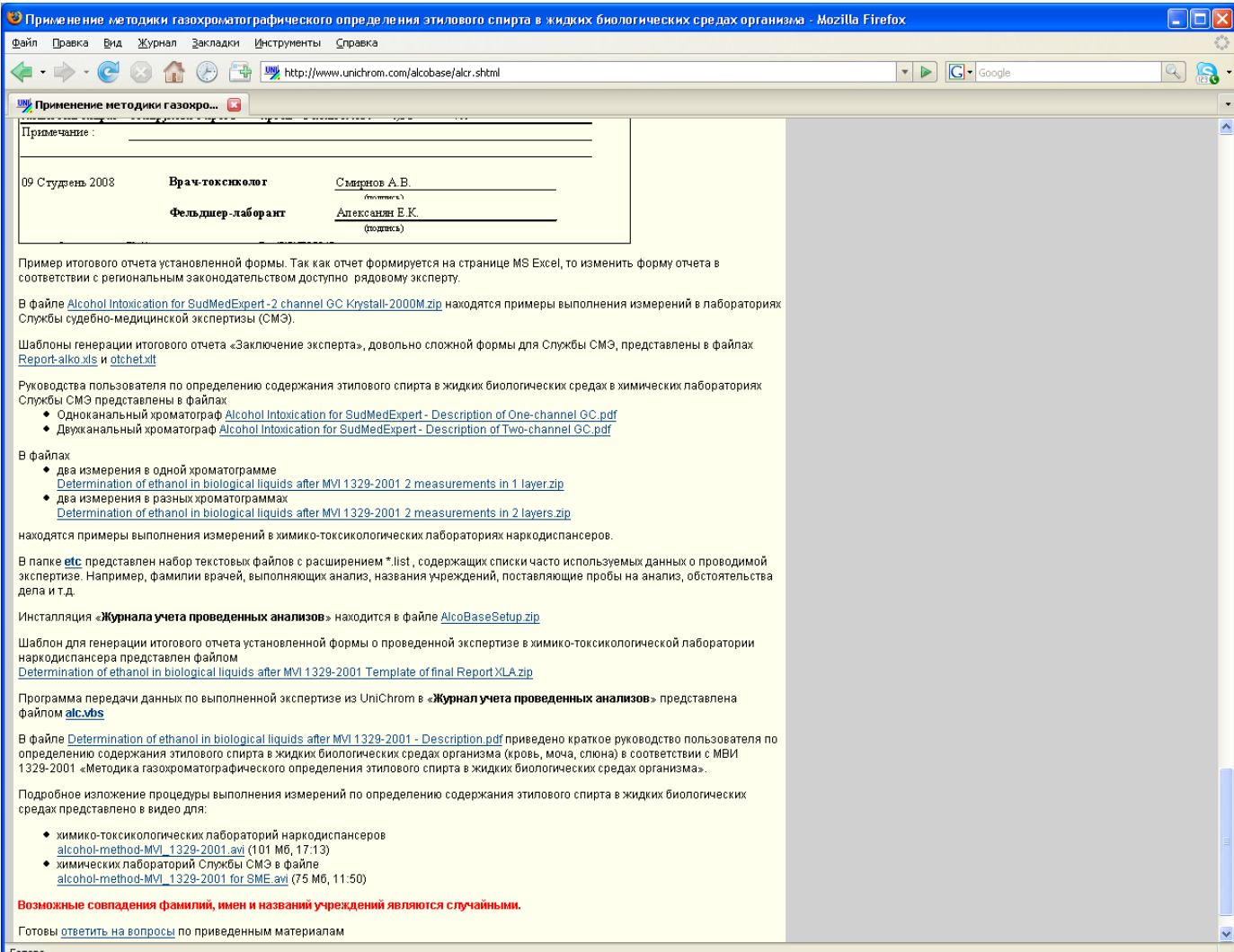